### **APLICAÇÃO DAS TÉCNICAS DE PROCESSAMENTO DIGITAL DE IMAGENS NA CARACTERIZAÇÃO QUANTITATIVA DE MATERIAIS COMPÓSITOS**

### **Fernando de Azevedo Silva (a) Jean-Jacques Ammann (b) Ana Maria Martinez Nazar (b)**

(a)Universidade Estadual Paulista – UNESP, Faculdade de Engenharia do Campus de Guaratinguetá, Departamento de Mecânica, CP 205, 12.500-000, Guaratinguetá, SP. E-mail: fazevedo@feg.unesp.br

(b)Universidade Estadual de Campinas – UNICAMP, Faculdade de Engenharia Mecânica, Departamento de Engenharia de Materiais, CP 6122, 13.083-970, Campinas, SP.

#### **Resumo**

Uma metodologia automática de processamento de imagens e análise foi desenvolvida para a caracterização quantitativa de materiais compósitos. Para o desenvolvimento desta é utilizado o sistema Khoros que oferece diversos algoritmos, ferramentas morfológicas básicas e uma linguagem de programação visual e flexível. Estas técnicas de processamento digital de imagens são implementadas em um ambiente altamente orientado que permite ao usuário adaptar cada etapa do processamento para suas necessidades específicas.

Para ilustrar a implementação e performance desta metodologia, imagens de dois diferentes materiais são processadas para caracterização microestrutural. Os resultados são apresentados através da determinação do tamanho real e distribuição dos elementos constituintes, bem como a fração volumétrica.

**Palavras-chave:** Processamento de imagens, Microscopia quantitativa, Materiais compósitos.

### **1. INTRODUÇÃO**

O desenvolvimento e o entendimento do comportamento de novos materiais somente torna-se possível através de uma caracterização quantitativa precisa de suas microestruturas (Kurzydlowski, 1995). A determinação acurada de parâmetros morfológicos, tais como: tamanho de grãos, densidade de colônias de precipitados, etc., exige o desenvolvimento de métodos que não são mais compatíveis com as medições manuais (metalografia quantitativa). Computadores e algoritmos de processamento digital de imagens apresentam-se como ferramentas altamente eficientes para o desenvolvimento de sistemas de processamento e análise de imagens automáticos, proporcionando aos pesquisadores a precisão necessária para analisar o comportamento dos materiais (Russ, 1995 e Serra, 1982).

A aplicação das técnicas de processamento digital de imagens no estudo de materiais envolve geralmente, a necessidade de se empregar rotinas de melhoramento, segmentação e análise para se obter as medições desejadas. Dependendo do tipo de material e das características morfológicas a serem determinadas, diferentes procedimentos tem que ser considerados para proporcionar uma elevada precisão e confiabilidade dos resultados (Parker, 1996 e Silva, 1996).

Neste contexto, a proposta do trabalho é apresentar uma metodologia baseada em técnicas de processamento digital de imagens, implementada utilizando o sistema Khoros v. 1.0.5 (ambiente de programação visual orientado ao usuário), para caracterizar quantitativamente materiais compósitos. Para ilustrar o desempenho desta metodologia, imagens obtidas de dois diferentes materiais são digitalizadas para a caracterização das respectivas microestruturas. O programa modular desenvolvido e implementado visa a caracterização dos elementos constituintes, buscando-se obter resultados precisos e reprodutíveis relacionados com os parâmetros globais e específicos.

## **2. MATERIAIS E MÉTODOS**

Como já mencionado, duas espécies de materiais foram usadas para caracterização neste trabalho:

• Compósito de matriz de cobalto metálico reforçada com partículas de carbeto de tungstênio (*cermet WC - Co*).

As micrografias desse material são provenientes de microscopia eletrônica de varredura e as microestruturas foram caracterizadas com a finalidade de obter resultados relacionados com o elemento ligante (fase cobalto), como: fração volumétrica, tamanho (área real em µ*m 2* ), número de partículas, além de uma análise estatística dos dados.

• Compósito de matriz de resina epóxi reforçada com fibras de carbono.

As micrografias desse material são provenientes de microscopia óptica e, o elemento de reforço (fibras de carbono) foi caracterizado obtendo os mesmos parâmetros de interesse da amostra anterior. Nesta aplicação também foi realizado o cálculo da excentricidade de cada fibra.

O sistema de processamento de imagens consistiu de um *scanner* de mesa *Hewlett Packard*, modelo *ScanJet IIp*, monocromático com resolução de 300 *dpi* (300 pontos por polegada) e 256 níveis de cinza (*8 bits*), acoplado a um microcomputador tipo PC, utilizado nas etapas de aquisição ou digitalização. Posteriormente as imagens foram transferidas a uma estação de trabalho SUN modelo *Sparc Station 20*, onde foram executados todos os procedimentos de tratamento das imagens.

Para a implementação desta técnica foram aplicados diversos algoritmos através da utilização do *software* gráfico Khoros, em ambiente UNIX. Este *software*, de acesso aberto foi desenvolvido pela *University of New Mexico* nos Estados Unidos e, oferece um conjunto de programas caracterizados pela sua interface gráfica e grande versatilidade. Sua biblioteca de rotinas permitiu o emprego de grande parte das técnicas de manipulação e avaliação digital de imagens, o que possibilitou a determinação de seqüências de processamento para cada objetivo do trabalho (Silva, 1996).

Independentemente do tipo de material a ser caracterizado, cinco etapas fundamentais formam parte do processamento. Entre as quais: aquisição ou digitalização de imagens, préprocessamento, segmentação, extração de dados e representação (Russ, 1990 e Silva, 1998).

#### **3. RESULTADOS**

Duas imagens são usadas para ilustrar a metodologia implementada. A primeira é uma micrografia do compósito *WC – Co* (figura 1) caracterizada pelas partículas de carbeto de tungstênio (regiões claras na imagem em níveis de cinza), além da fase cobalto (regiões escuras).

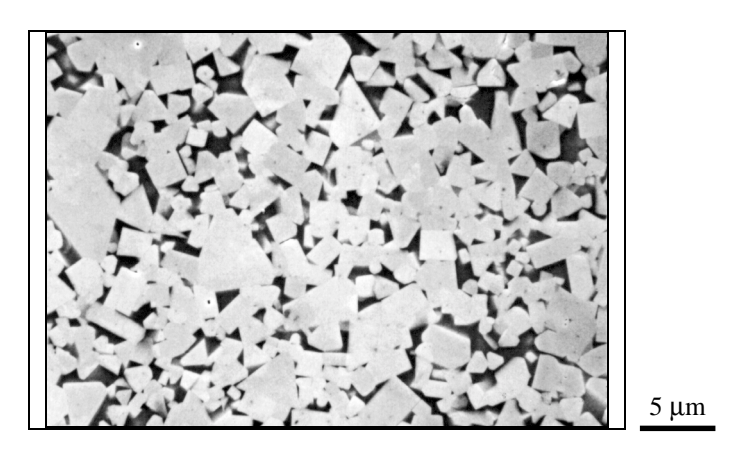

**Figura 1** - Imagem original da microestrutura do metal-duro *WC – Co*.

A segunda imagem (figura 2) corresponde a microestrutura do compósito epóxi - fibras de carbono constituída pela matriz de epóxi (regiões mais escuras na imagem), além das fibras de carbono (regiões claras).

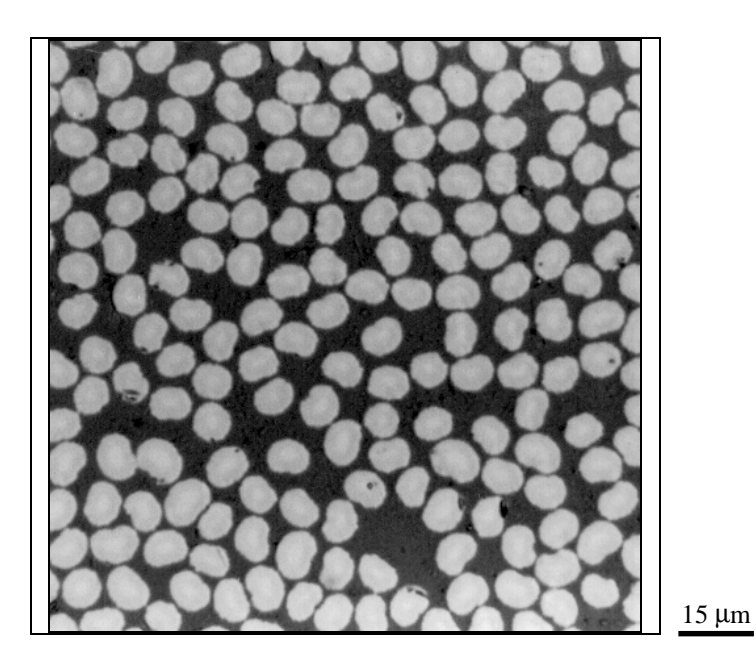

**Figura 2** - Imagem original da microestrutura do compósito epóxi - fibras de carbono.

Devido a grande diferença de morfologia desses dois materiais, tornou-se necessário implementar diferentes processamentos para a caracterização quantitativa de cada caso.

# **3.1. COMPÓSITO DE MATRIZ DE COBALTO REFORÇADA COM CARBETO DE TUNGSTÊNIO**

A imagem original (figura 1) foi digitalizada com uma resolução de 300 *dpi*, 256 níveis de tons de cinza e, processada num tamanho de 875 por 614 *pixels*.

Após foi efetuada uma operação de filtragem no domínio espacial, (etapa de préprocessamento), através da utilização de um filtro da mediana. Esta operação matemática foi realizada com o objetivo de corrigir alguns defeitos presentes na imagem digitalizada (figura 1). Essa correção foi executada atenuando o ruído presente e tornando o brilho mais homogêneo.

Com isso, realizou-se a operação de limiarização da imagem filtrada (etapa de segmentação), cujo objetivo principal foi salientar a fase *Co* das partículas de *WC*, possibilitando a identificação de todos os *pixels* que constituem essa fase. Nesta operação são exploradas características de similaridade dos níveis de cinza dos objetos de interesse. Para isso, foi escolhido o valor "141" como nível de limiarização. Este valor representa o limiar de separação dos objetos de interesse (partículas da fase *Co*), e do *background* da imagem processada (partículas de *WC*). Após a execução desta operação a imagem resultante é do tipo binário, figura 3 - (b).

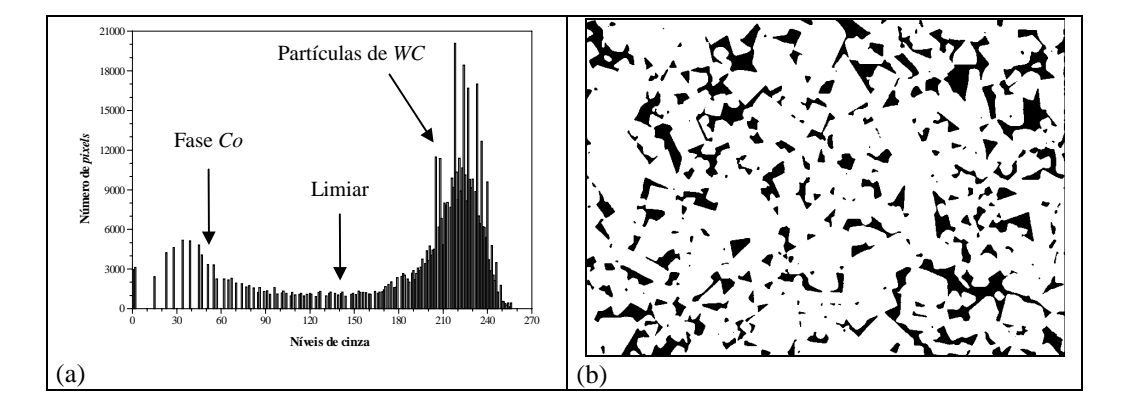

**Figura 3** – (a) Histograma mostrando os dois picos (*Co e WC*) e o valor escolhido para a operação de limiarização; (b) Imagem binária.

Em seguida, no programa implementado executou-se uma seqüência de operações de modo alcançar os seguintes objetivos: eliminação da "moldura" contida na imagem binária e remoção das partículas constituintes da fase cobalto em contato ou intersectadas nos limites que definem as bordas da imagem binária.

As operações de inversão e extração dos objetos em contato com as bordas relacionadas com a realização do segundo objetivo, são de caráter opcional, sendo efetuadas somente na determinação do tamanho (área real da superfície) das partículas de *Co*. Assim, não se considerou nestes cálculos partículas incompletas.

A figura 4 - (a) apresenta a imagem resultante da execução dessa seqüência de operações.

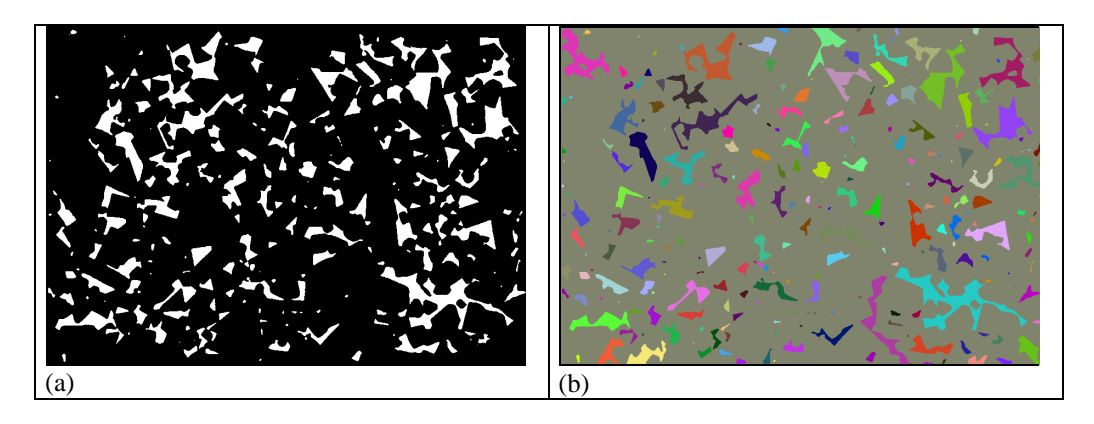

**Figura 4** – (a) Imagem segmentada sem as partículas das bordas; (b) Imagem do compósito *WC – Co* com as partículas da fase *Co* identificadas.

Com isso, as operações que foram aplicadas sucessivamente nas etapas anteriores permitiram, a partir da identificação das partículas da fase cobalto, figura 4 – (b), realizar as etapas de extração de dados e representação.

Na imagem da figura 4 – (b) pode-se observar que, para cada partícula foi associado um nível de cinza diferente, facilitando a sua distinção e permitindo a caracterização de cada partícula individualmente.

O método implementado permitiu a caracterização das partículas constituintes da fase cobalto numa amostra de compósito de esqueleto de carbeto de tungstênio, através de uma determinação precisa de parâmetros globais que caracterizaram o tamanho médio (área real média da superfície) e a fração em volume.

Os dados estatísticos da área real das partículas da fase cobalto correspondentes a amostra do material, bem como a fração em volume, estão apresentados na tabela 1.

**Tabela 1** - Principais valores obtidos da caracterização das partículas da fase cobalto.

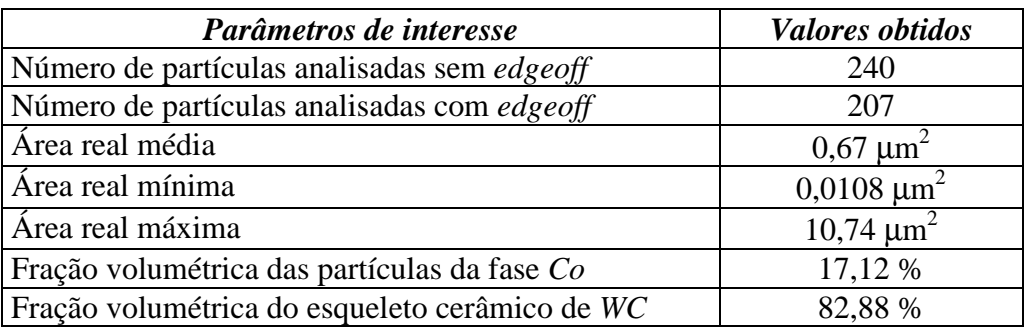

# **3.2. COMPÓSITO DE MATRIZ DE RESINA EPÓXI REFORÇADA COM FIBRAS DE CARBONO**

Nesta aplicação foram analisadas duas amostras distintas do compósito, permitindo ilustrar a versatilidade da metodologia implementada.

A imagem original correspondente a microestrutura da amostra nº 2 analisada (figura 2), foi digitalizada com uma resolução de 150 *dpi*, 256 níveis de cinza e, processada num tamanho de 450 por 450 *pixels*. Esta apresenta um bom contraste, permitindo não efetuar a etapa de pré-processamento.

Desta forma, realizou-se a operação de limiarização cujo objetivo foi salientar as fibras de carbono. Assim, foi escolhido o valor "128" como nível de limiar. Este valor, conforme pode-se observar no histograma da figura 5 – (a), representa o limiar de distinção dos objetos de interesse (fibras de carbono) e do *background* da imagem (matriz epóxi).

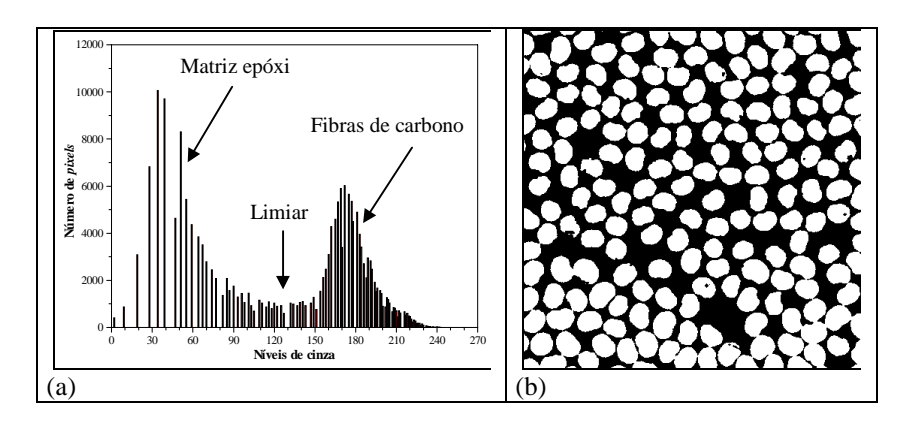

**Figura 5** – (a) Histograma da imagem original, mostrando os dois picos correspondentes a matriz epóxi e as fibras de carbono, bem como, a escolha do nível de limiarização; (b) Imagem binária resultante.

Após a execução desta operação a imagem resultante é do tipo binário, como apresentado na figura 5 – (b). Nesta imagem observa-se a presença de algumas fibras de carbono parcialmente ou totalmente unidas. Estas serão separadas posteriormente, para que possam ser analisadas e quantificadas separadamente.

Em seguida, no programa implementado executou-se uma seqüência de operações com o objetivo principal de separar de forma precisa as fibras de carbono unidas. Para isto foi utilizado o algoritmo morfológico de segmentação SKIZ aperfeiçoado. Na referência (Silva, 1996) este algoritmo foi apresentado, sendo descrito de forma detalhada.

Com a execução do procedimento, as fibras de carbono presentes na imagem binária, figura 5 – (b), são completamente erodidas, de modo que fiquem totalmente separadas entre si, figura 6 - (a). Assim, executa-se o procedimento SKIZ a partir desta imagem.

A figura 6 - (b) apresenta o esqueleto do *background* montado sobre as fibras erodidas. Nesta imagem é possível observar as linhas do esqueleto definindo os locais de separação entre as fibras de carbono. Nota-se que o posicionamento dessas linhas, ocorre de tal forma, que a proporção existente entre as dimensões de fibras vizinhas é respeitada.

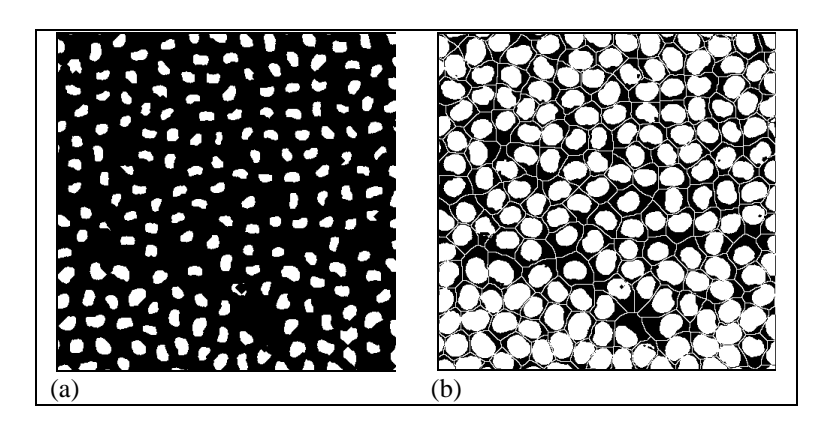

**Figura 6** - Resultados obtidos do algoritmo SKIZ aperfeiçoado: (a) Fibras de carbono completamente erodidas; (b) Montagem do esqueleto nas fibras erodidas.

A figura 7 – (a) mostra o resultado final alcançado pela utilização do algoritmo SKIZ melhorado, com destaque para todas as fibras de carbono separadas.

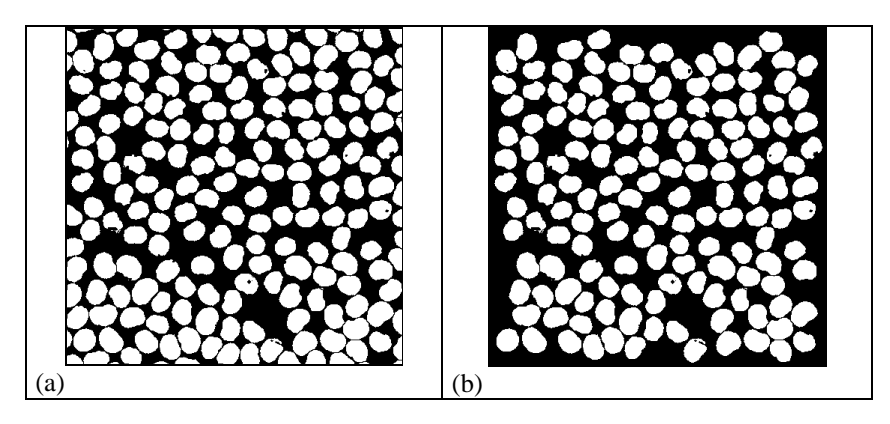

**Figura 7** – (a) Fibras de carbono completamente separadas; (b) Imagem segmentada do compósito epóxi - fibras de carbono, sem as fibras das bordas.

Após a segmentação dos objetos de interesse executou-se uma operação de morfologia matemática com o objetivo de remover as fibras de carbono em contato ou intersectadas pela borda da imagem segmentada, figura 7 – (a). Entretanto, estas são de caráter opcional, pois

somente são executadas na determinação do tamanho e na forma das fibras de carbono, de modo que, fibras incompletas não são consideradas nos referidos cálculos. A figura 7 – (b) mostra o resultado obtido pela operação.

As operações aritméticas, lógicas e de morfologia matemática que foram aplicadas na etapa anterior permitiram, a partir da segmentação das fibras, identificá-las, figura 8 – (a), e extrair os parâmetros de interesse, dentre os quais: tamanho médio, em termos de área real e diâmetro equivalente, e a fração volumétrica. Foi possível também, determinar parâmetros específicos, incluindo tamanho e forma (excentricidade) de fibras individuais.

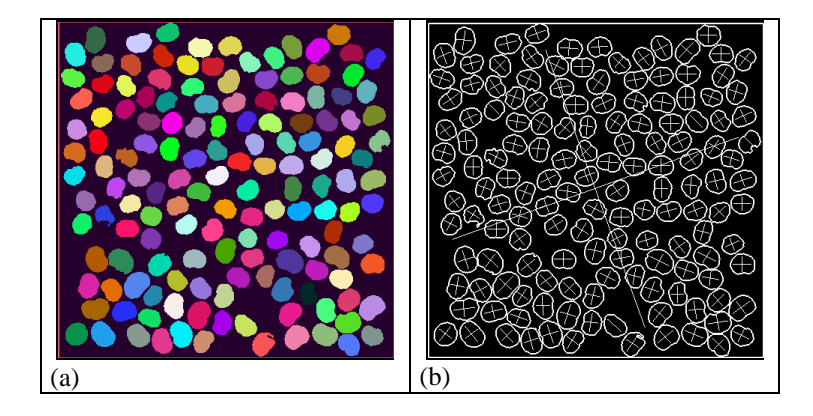

**Figura 8** – (a) Imagem do compósito epóxi - fibras de carbono com as fibras identificadas; (b) Imagem dos contornos das fibras associados aos semi-eixos.

A figura 8 – (b) mostra os contornos das fibras de carbono associados com os seus respectivos semi-eixos. Esta imagem foi utilizada no cálculo da excentricidade de cada uma das fibras. O procedimento de cálculo da excentricidade de objetos reais foi descrito de forma detalhada na referência (Silva, 1996).

Os dados estatísticos correspondentes a cada amostra do material, bem como a fração em volume das fibras, apresentam-se na tabela 2.

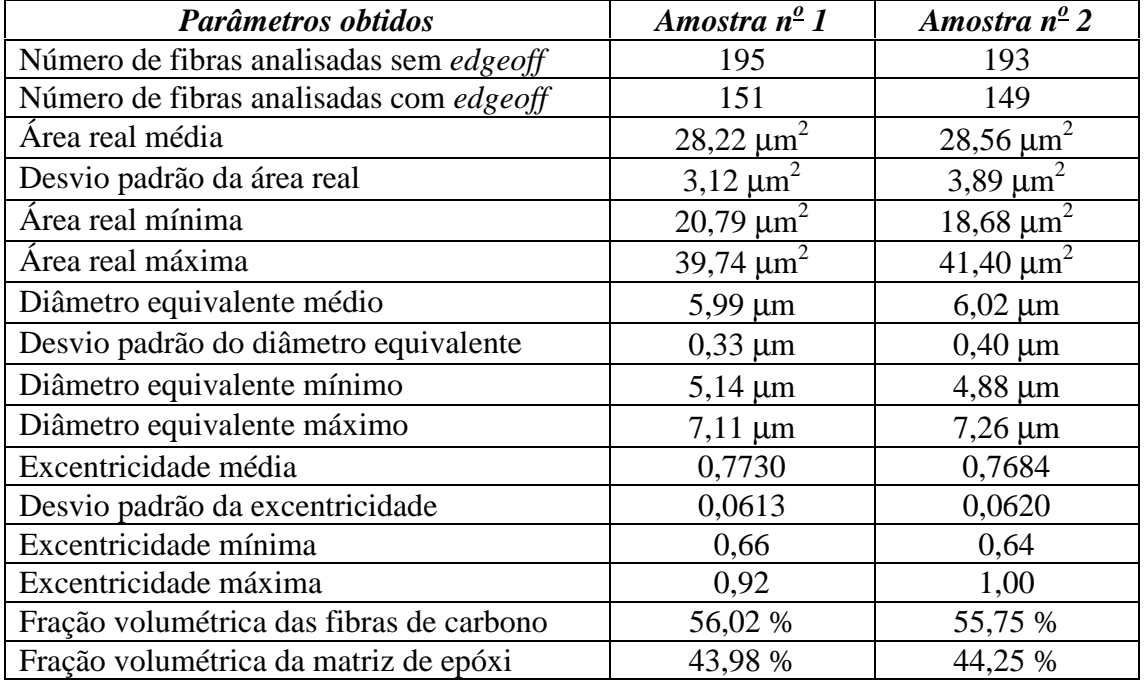

**Tabela 2** - Principais valores obtidos da caracterização das fibras de carbono.

# **4. COMENTÁRIOS FINAIS E CONCLUSÕES**

A caracterização microestrutural de materiais através das técnicas de Processamento Digital de Imagens é um assunto pouco difundido e, dada sua importância tecnológica, espera-se que este trabalho represente uma contribuição significativa.

Os processamentos desenvolvidos superam facilmente, pequenas variações que podem ocorrer quanto aos aspectos superficiais das microestruturas dos materiais analisados, principalmente decorrentes da preparação e qualidade superficial.

A escolha do nível correto da operação de limiarização baseou-se na utilização dos histogramas apresentados nas figuras  $3 - (a) e 5 - (a)$ , sendo realizada de forma interativa.

Em relação ao programa implementado na primeira aplicação, fazendo pequenas adaptações e ajustes neste, seria possível também, quantificar as partículas de *WC* de maneira similar. Mas para isto, seria necessário efetuar nas amostras um ataque químico seletivo para salientar os contornos das mesmas.

Como foi comprovado na segunda aplicação, os métodos ilustrados através de micrografias particulares generalizam-se com muita facilidade em imagens similares, para obter um grande número de dados o que permite o tratamento estatístico dos dados de interesse.

#### **5. AGRADECIMENTOS**

Os autores agradecem à FAPESP pelo suporte financeiro concedido.

## **6. REFERÊNCIAS**

- Kurzydlowski, K. J., Brunel, B. R., 1995, "The Quantitative Description of the Microstructure of Materials", CRC Press: Boca Raton, 432 p.
- Parker, J. R., 1996, "Algorithms for Image Processing and Computer Vision", John Wiley: New York, 417 p.
- Russ, J. C., 1990, "Computer Assisted Microscopy", Plenum Press: New York, 453 p.
- Russ, J. C., 1995, "The Image Processing Handbook", CRC Press: Boca Raton, 2<sup>a</sup>. ed., 674 p.
- Serra, J., 1982, "Image Analysis and Mathematical Morphology", Academic Press, vol. 1, Paris.
- Silva, F. A., 1996, "Aplicação das Técnicas de Processamento Digital de Imagens na Caracterização de Materiais", Tese de Doutorado, Universidade Estadual de Campinas, Campinas, SP, 284 p.
- Silva, F. A., Hein, L. R. O., Ammann, J. J. and Nazar, A. M. M., 1998, "Quantitative Characterization of Multi-Phase Materials by Digital Image Processing", Practical Metallography, 35, pp. 499-508.